## **Calcul Mental - Feature - Fonctionnalité #972**

## **Avoir le choix du niveau dans les additions et les soustractions**

08/12/2010 15:55 - Jonathan Tessé

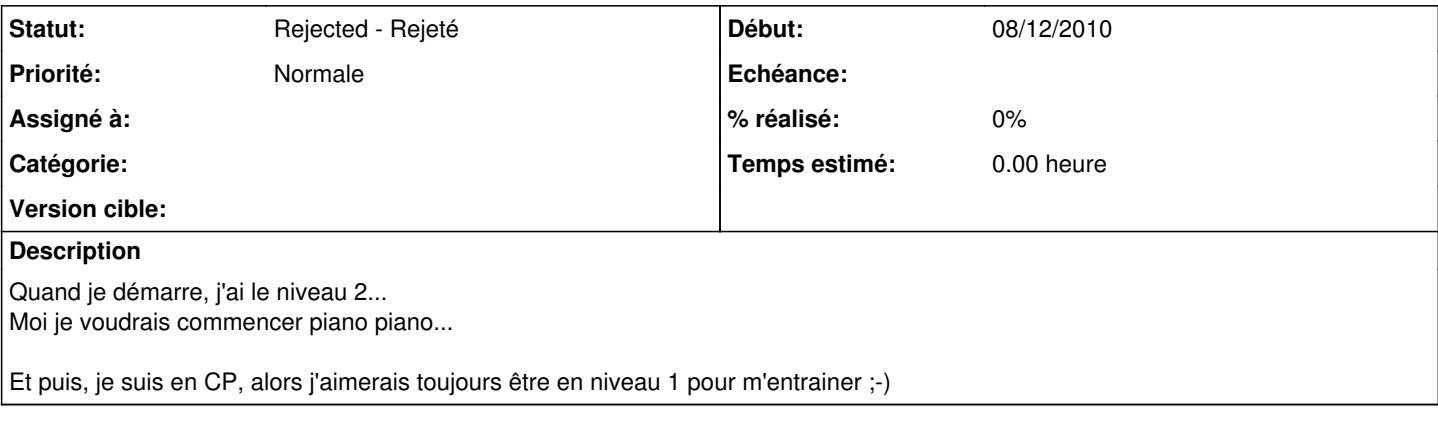

## **Historique**

## **#1 - 10/03/2011 15:57 - Philippe Cadaugade**

*- Statut changé de New - Nouveau à Rejected - Rejeté*

C'est à partir de cette demande qu'on a eu l'idée de développer "alacarte"